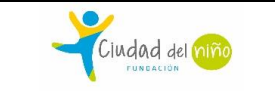

#### *OBJETIVOS*

El Objetivo de este procedimiento es describir la metodología y criterios utilizados por la Fundación Ciudad del Niño para realizar el pago de las remuneraciones y cotizaciones previsionales de los Colaboradores de las Administración Central y de los Programas de la Fundación.

#### *ALCANCE*

Aplica al pago de las remuneraciones de todo el personal de la Fundación.

#### *DEFINICIONES*

- **Remuneración:** Se entiende por remuneración las contraprestaciones en dinero y las adicionales en especies evaluables en dinero, según corresponda, que debe percibir el trabajador del empleador por causa del contrato de trabajo.
- **Cotizaciones previsionales:** Es el monto en dinero que el empleador descuenta de la remuneración imponible del trabajador correspondiente a Salud, Fondo de Pensiones, Seguro de Cesantía (AFC) y Ahorro Previsional Voluntario (APV) según corresponda, la cual, debe ser enterada por el empleador en la cuenta personal de cada trabajador en las instituciones previsionales de Salud y del Fondo de Pensiones.
- **Libro de remuneraciones:** Documento que compila toda la información mensual de remuneraciones y cotizaciones previsionales de un centro de costo, el cual, se remite a los programas junto con las papeletas de liquidaciones de sueldos.
- **Libro General de remuneraciones:** Es el documento que reúne toda la información de remuneraciones y cotizaciones previsionales, considerando todos los centros de costos de la Fundación.
- **Papeleta de liquidación de sueldo:** Documento que reúne la información del pago mensual de la remuneración de un trabajador, considerando su remuneración bruta e imponible, asignación familiar y los descuentos legales por impuestos, cotizaciones previsionales, préstamos solicitados por el mismo trabajador, atenciones de salud por Fonasa u otros que havan sido solicitados formalmente a la Dirección de Personas.
- **Formulario único de notificación (FUN):** Es el documento a través del cual una entidad previsional informa al empleador de la suscripción y condiciones del convenio establecido entre el trabajador y la entidad Previsional de Salud o Administradora de Fondos de Pensiones.
- **Formulario Planilla de pago cuenta préstamo salud FONASA:** Es el documento a través del cual FONASA informa mensualmente al empleador, el valor de la cuota de descuento que debe de realizar a un trabajador por un préstamo que le ha realizado para la atención de salud.

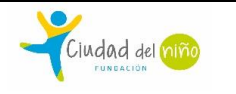

• **Planillas de comprobantes de pago:** Son los formularios a través del cual las distintas entidades previsionales justifican los pagos mensuales de cotizaciones previsionales realizados por el empleador, correspondientes a Salud (ISAPRE y FONASA), Fondo de Pensiones (AFP e INP), seguro de Cesantía (AFC), Asociación Chilena de Seguridad (ACHS) y Caja de Compensación (CCAF).

#### *DOCUMENTOS RELACIONADOS*

- Código del trabajo.
- Procedimiento Supervisión y Asesoría de Gestión de Personas a los Proyectos (P-PER-005)

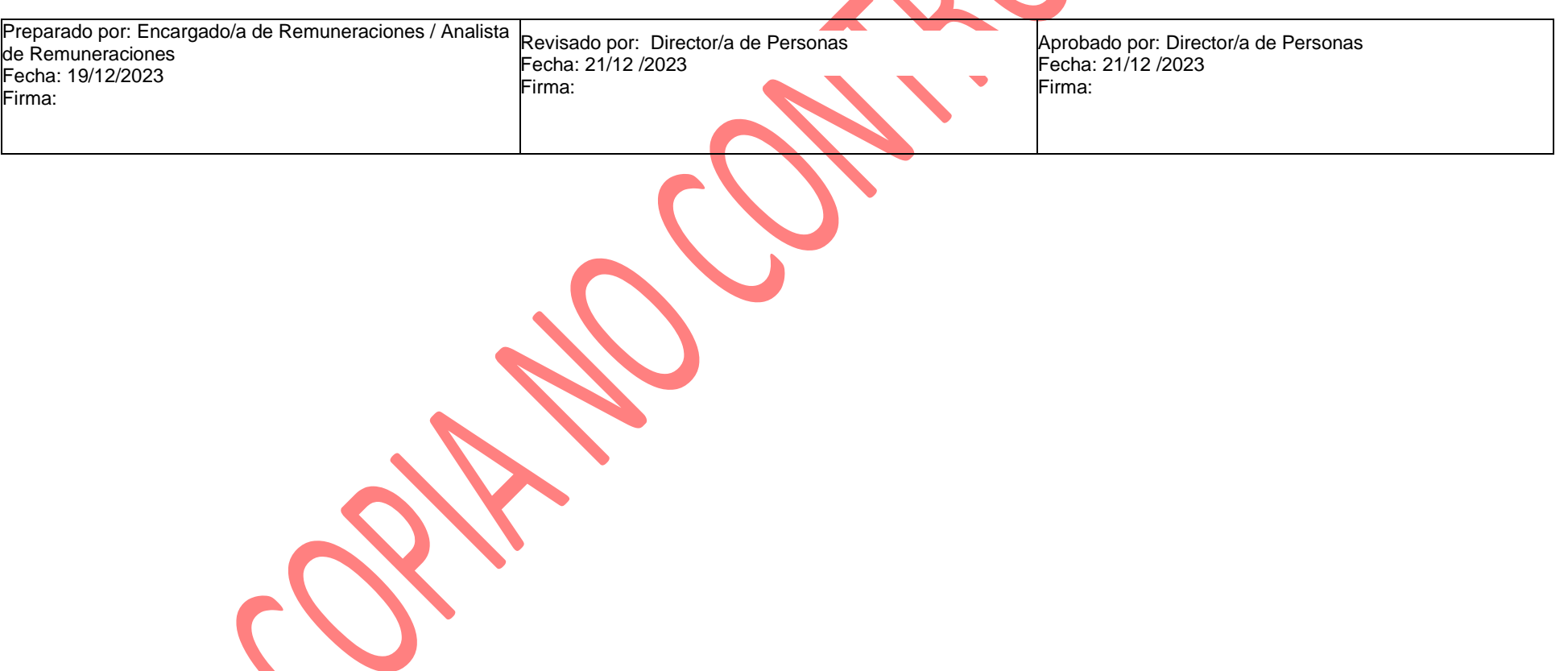

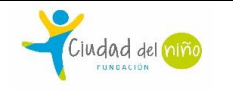

Código: P-PER-012 | Página 3 de 12

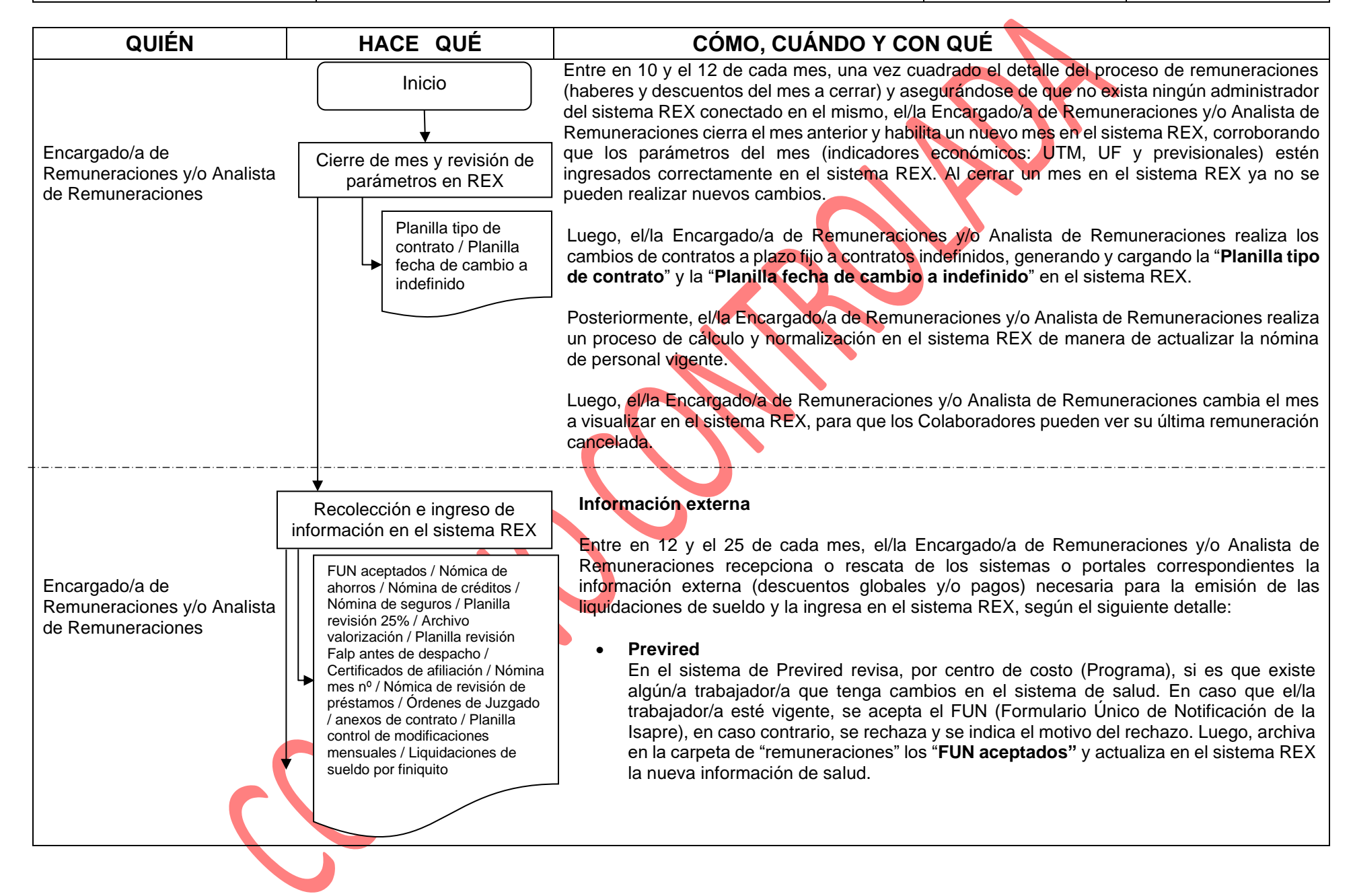

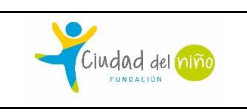

Código: P-PER-012 Página 4 de 12

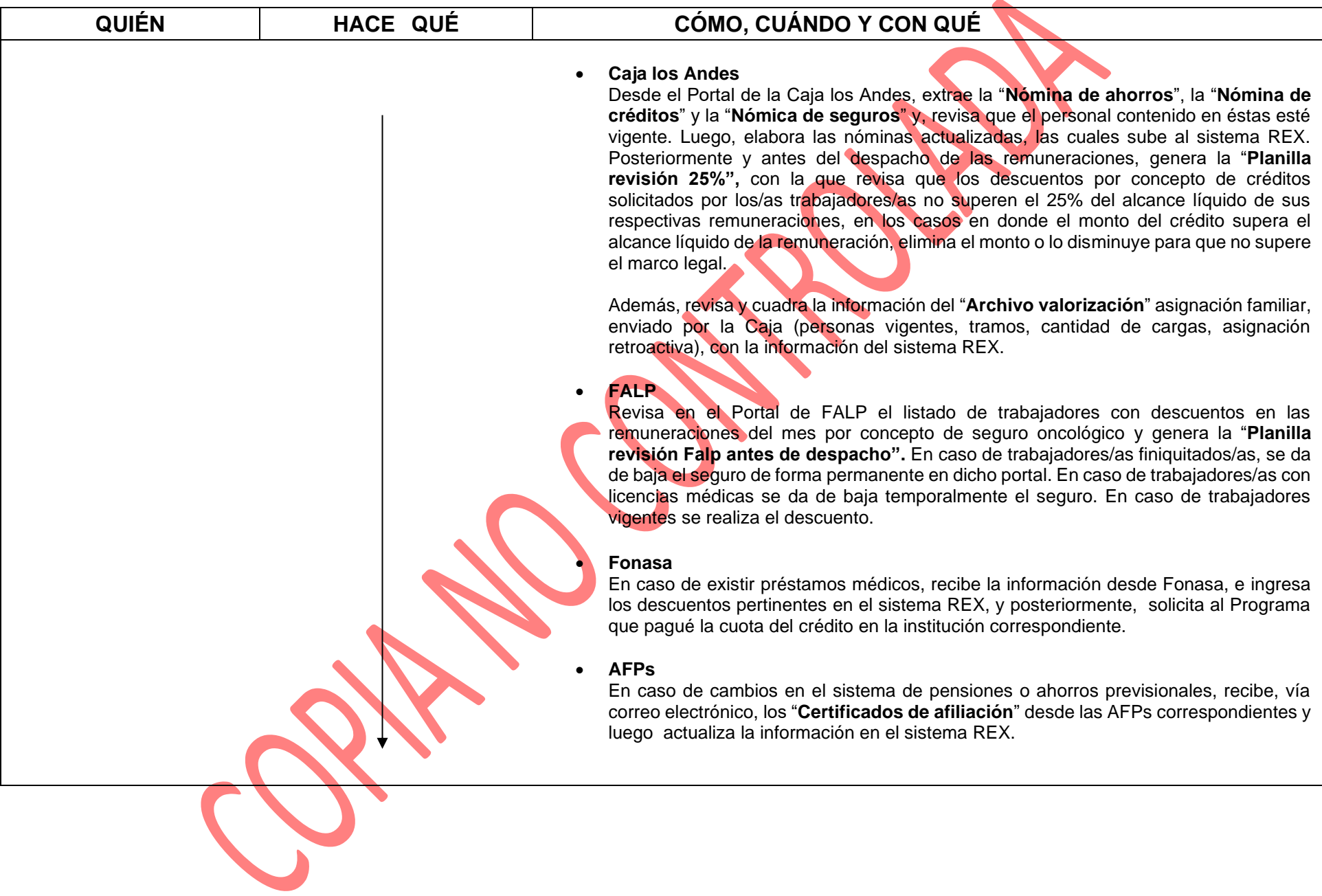

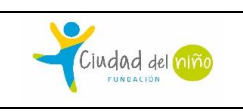

Código: P-PER-012 Página 5 de 12

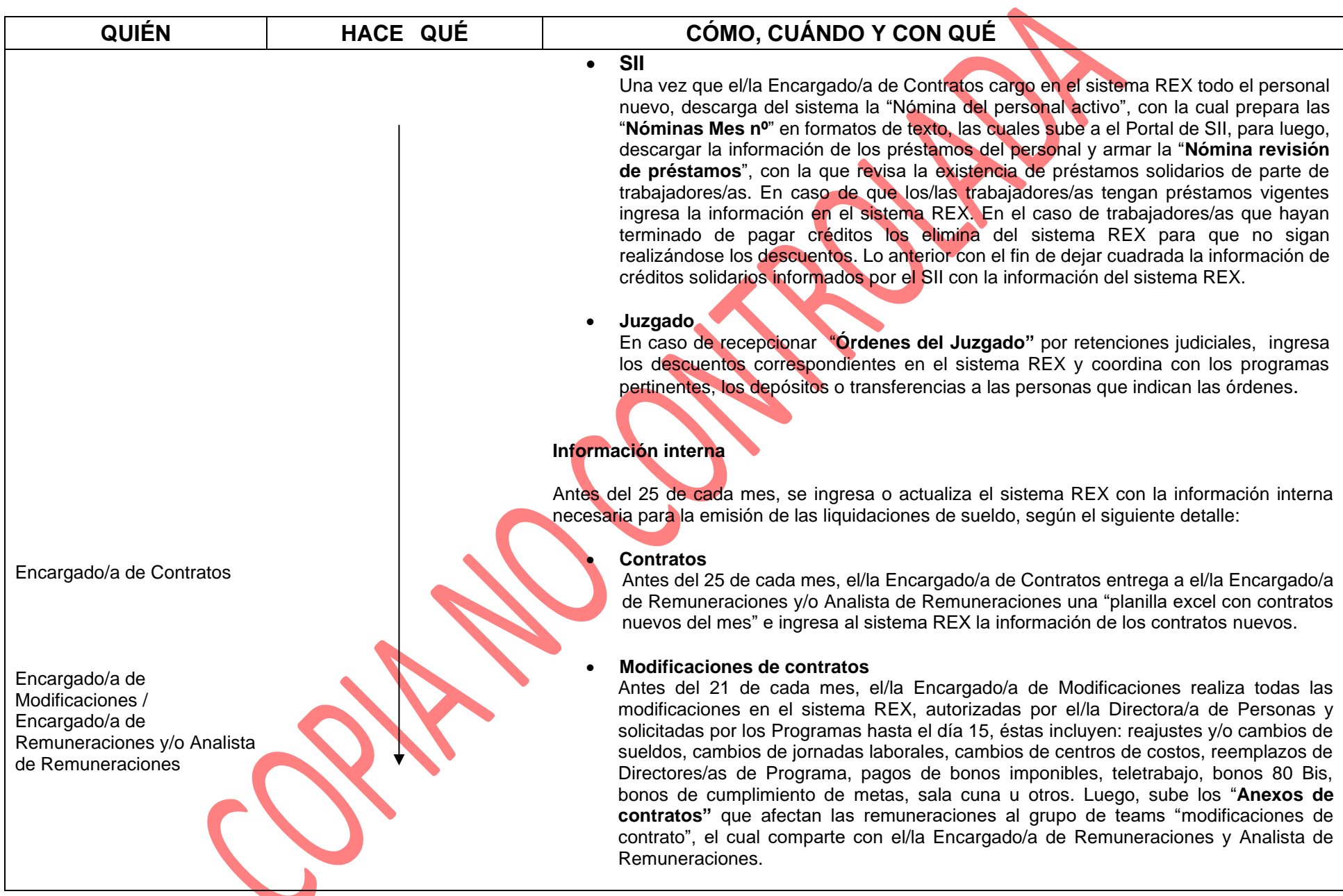

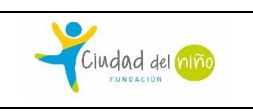

Código: P-PER-012 Página 6 de 12

 $\bullet$ 

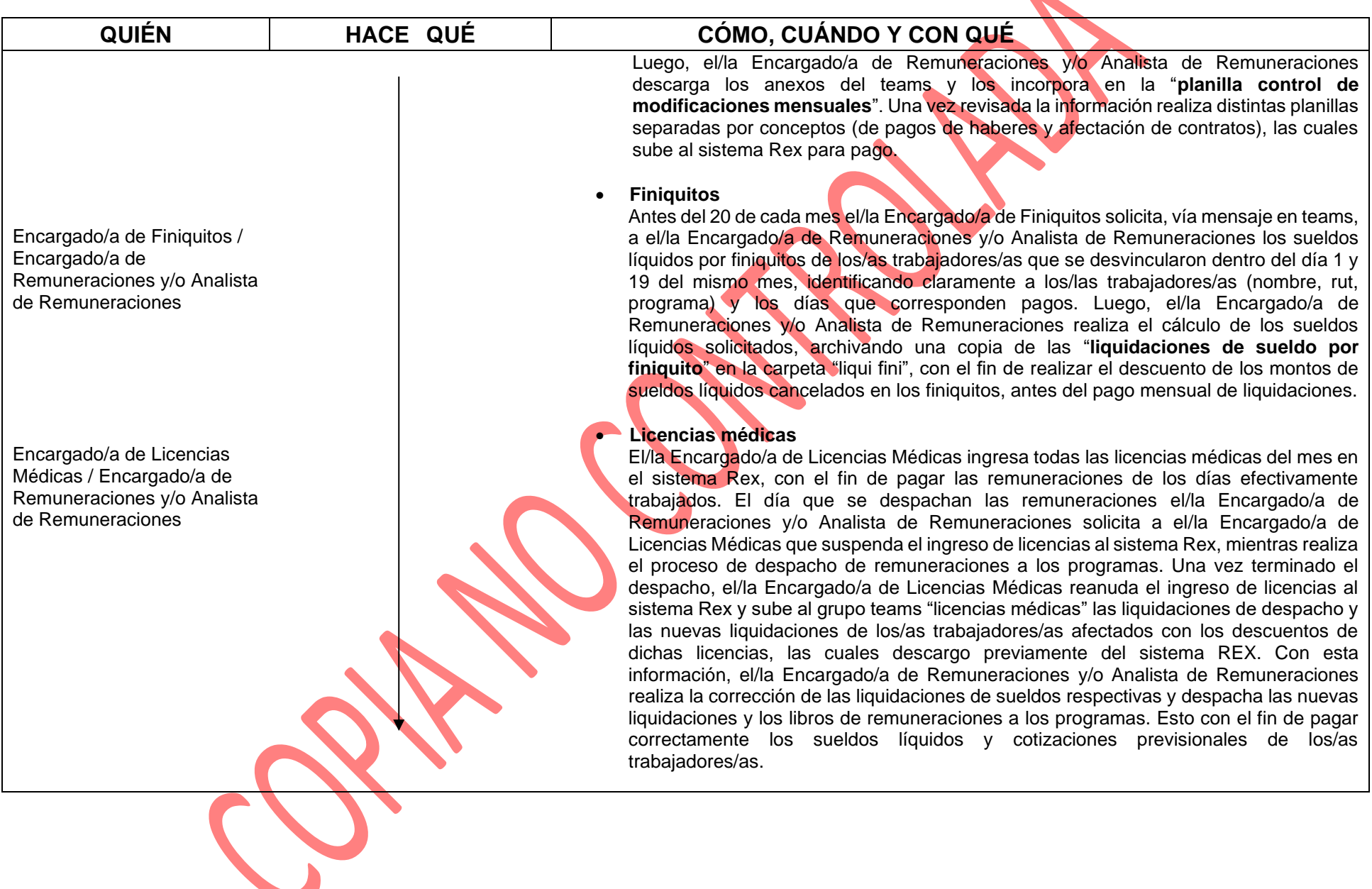

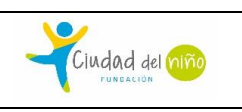

Código: P-PER-012 Página 7 de 12

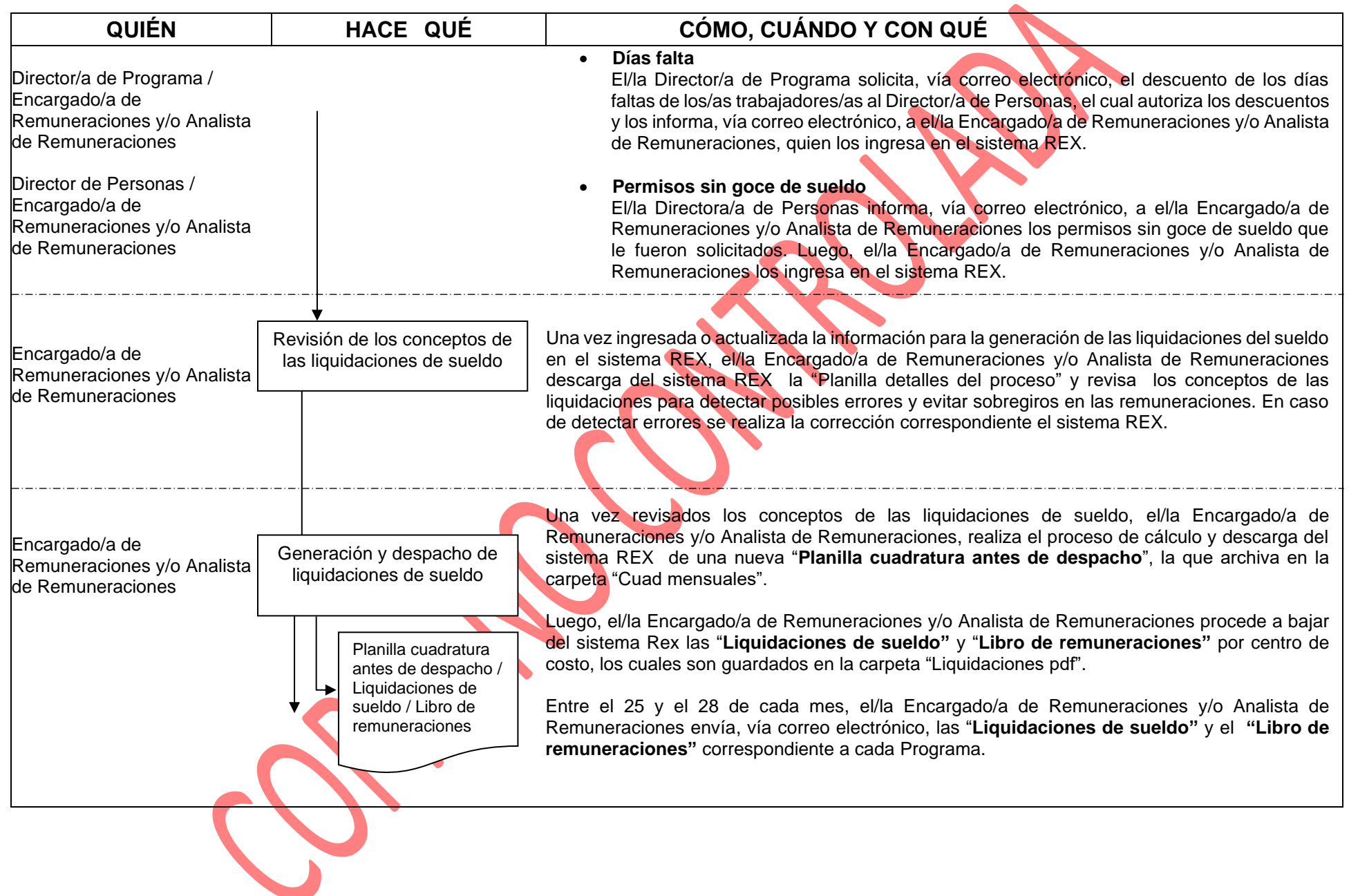

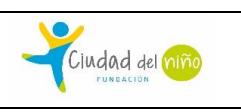

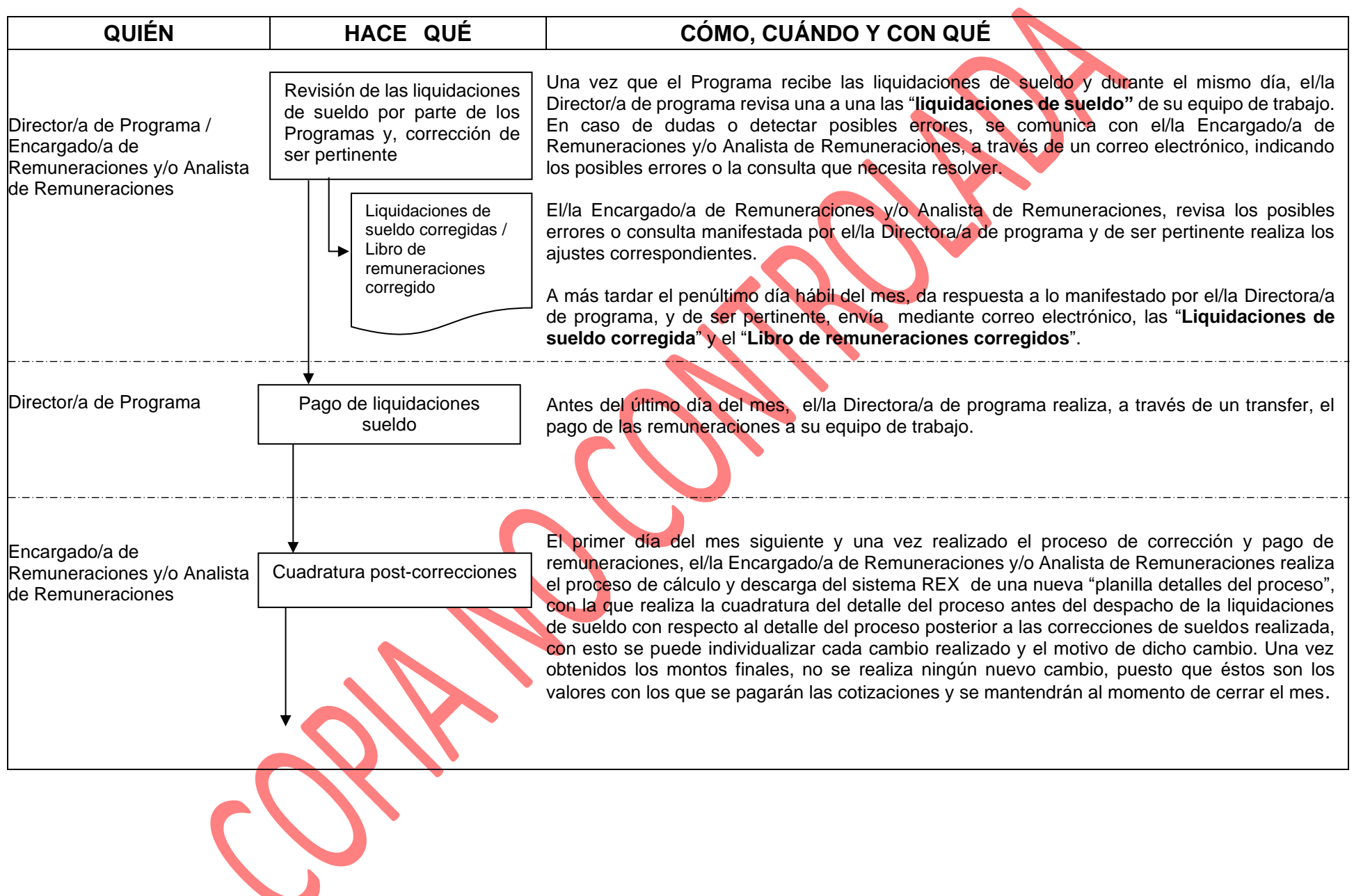

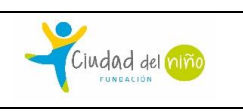

Código: P-PER-012 Página 9 de 12

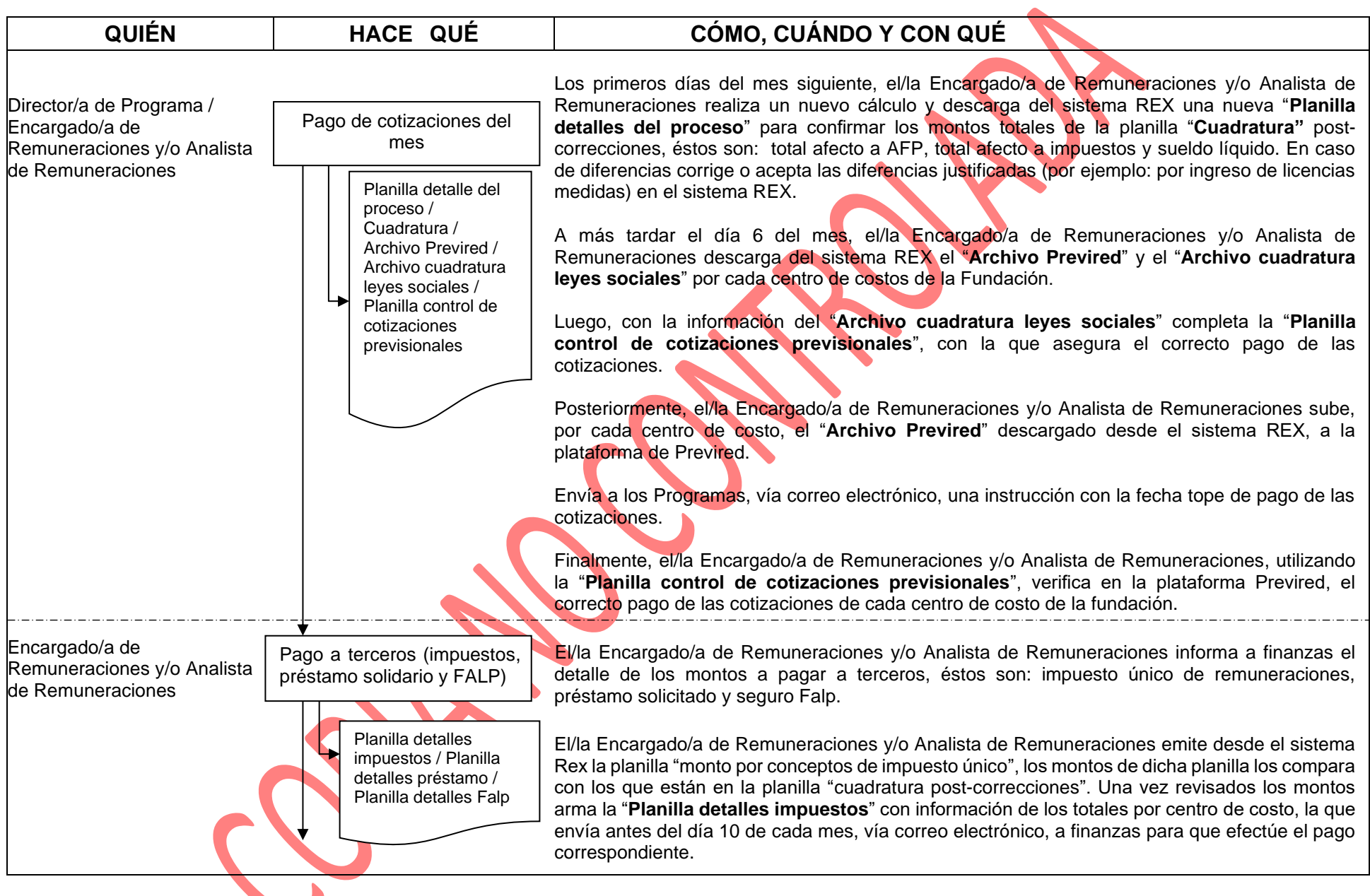

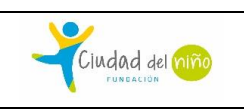

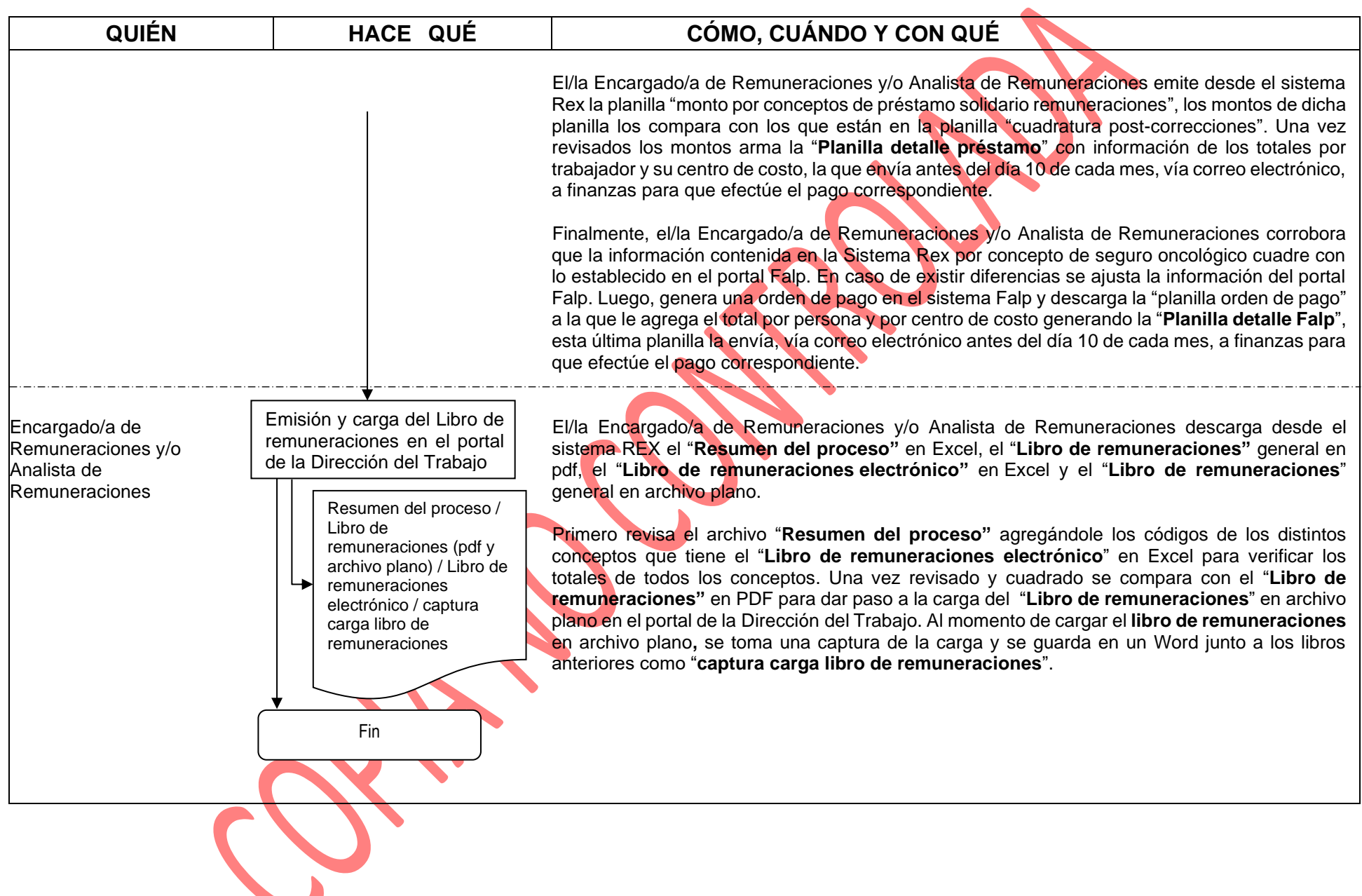

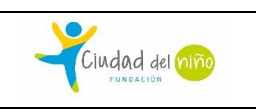

#### *REGISTROS*

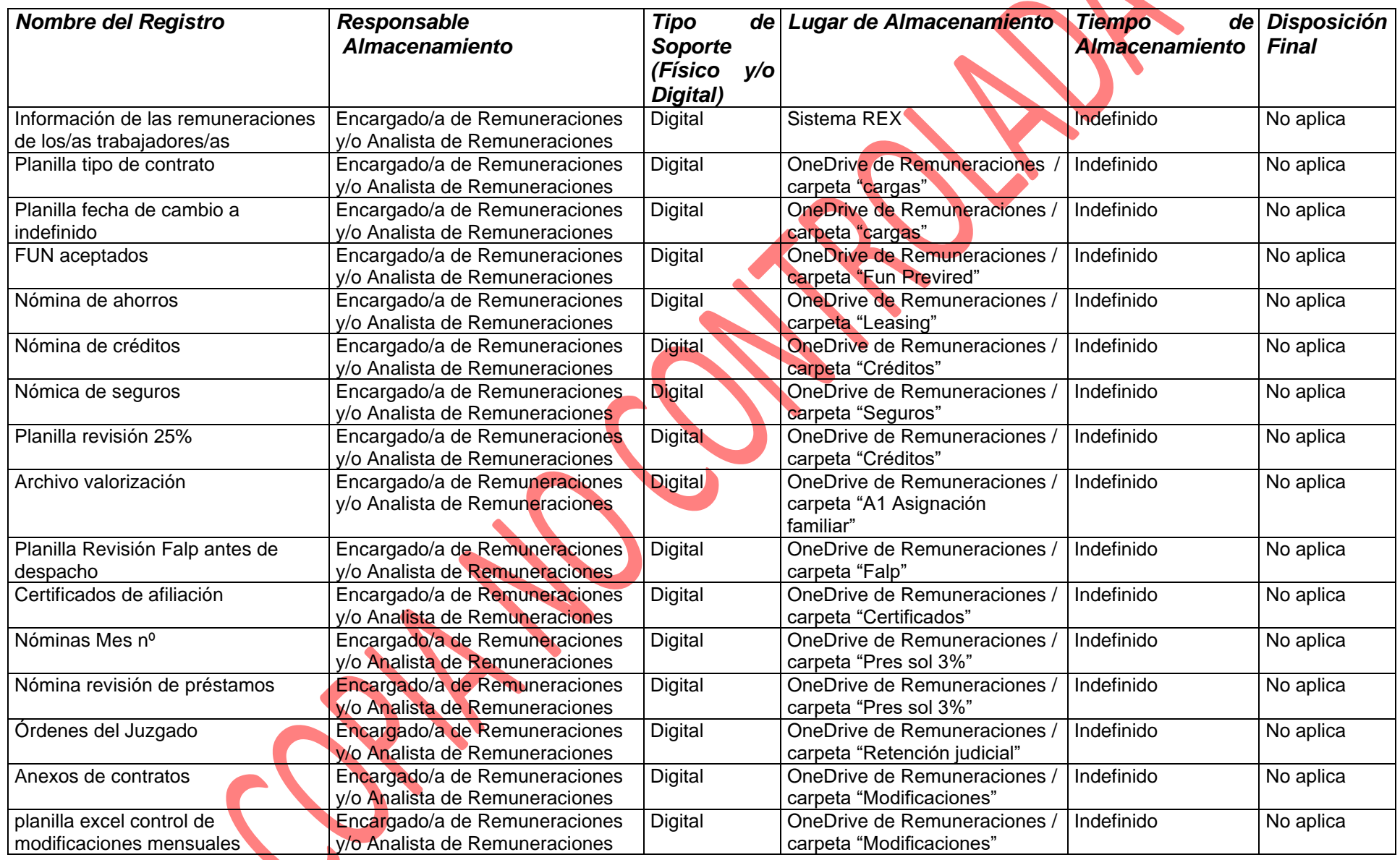

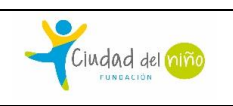

Código: P-PER-012 | Página 12 de 12

Revisión: 08 Recha de Rev.: DIC. 2023

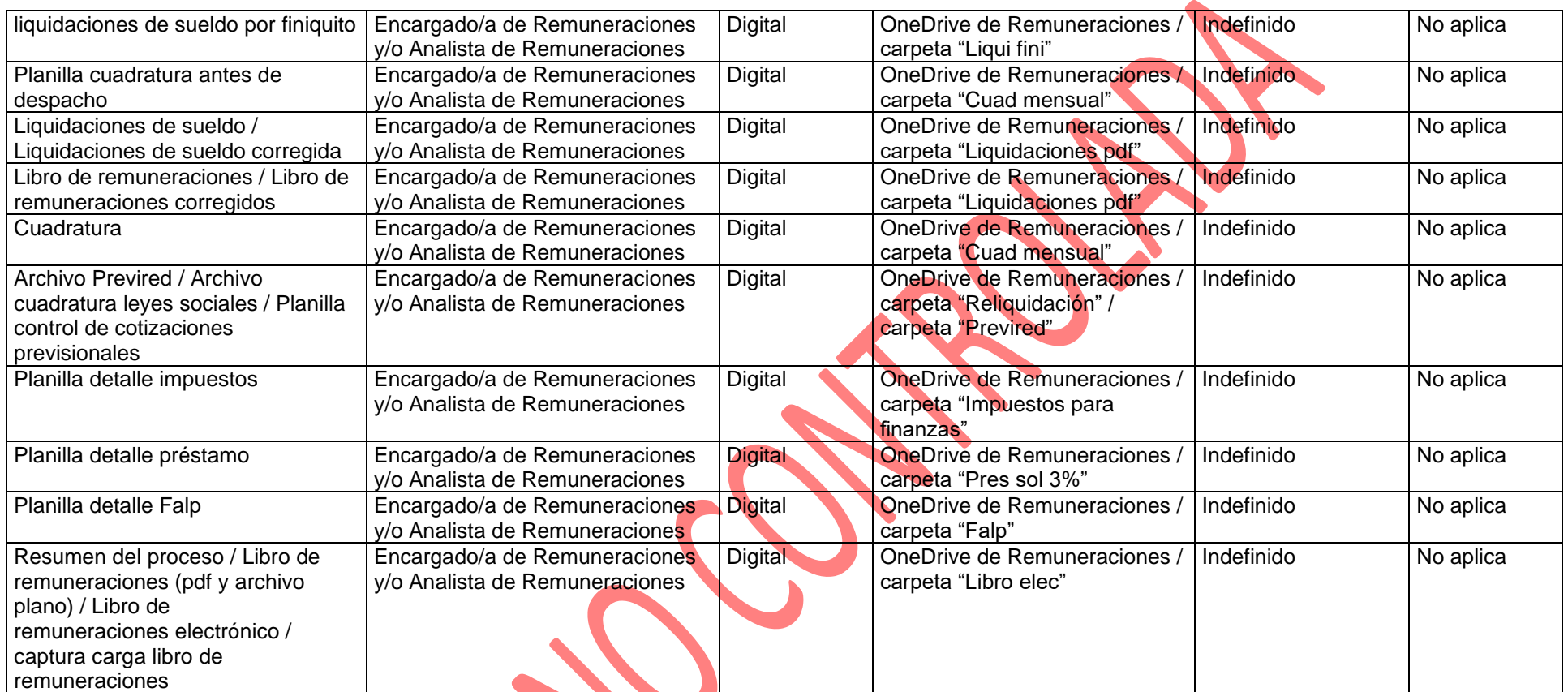

#### *CONTROL DE CAMBIOS*

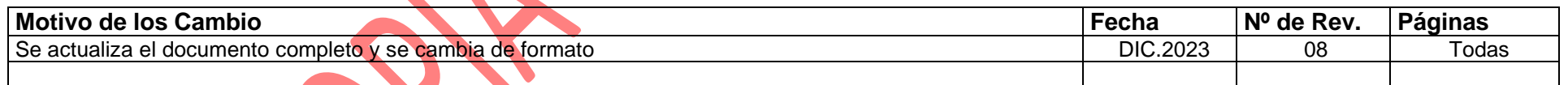

*ANEXOS* No aplica.